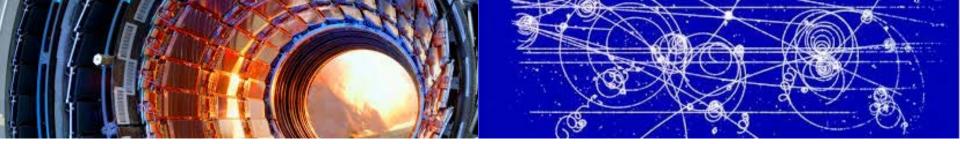

VCondor - an implementation of dynamic virtual computing cluster

Yaodong Cheng, CC-IHEP, CAS chyd@ihep.ac.cn 5-10 March 2017, Taipei (ISGC2017)

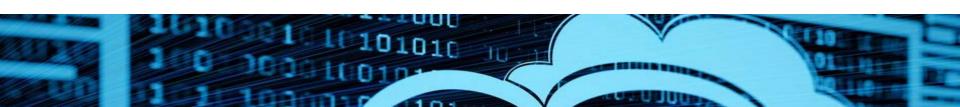

#### **Problems**

- Static resource management
  - Fixed CPU cores in each queue
- Resource access rights
  - Resources are owned by the group who invested
  - Only the group can use their own resources
  - Each person is allowed to submit some number of jobs. If one user submits too many jobs, these jobs will be queued
- Run environment of different experiments are not compatible with each other
  - Difficult to provide one physical machine to different experiments

Virtualization and Cloud computing

### Motivation

#### GOALS we want to achieve

- Simplify the maintenance of computing resources
  - → Virtualization (virtual computing cluster)
- Share resources between different experiments
  - → Dynamic allocation of resources (dynamic virtual computing cluster)
- Meet the peak requirements of resources
  - → Integration of external resource transparent to user (cloud federation)

### Virtual Computing Cluster

- Computing nodes are installed in virtual machines
- Seamless integration with the existing middleware stacks.
- Completely transparent to the computing service and end users

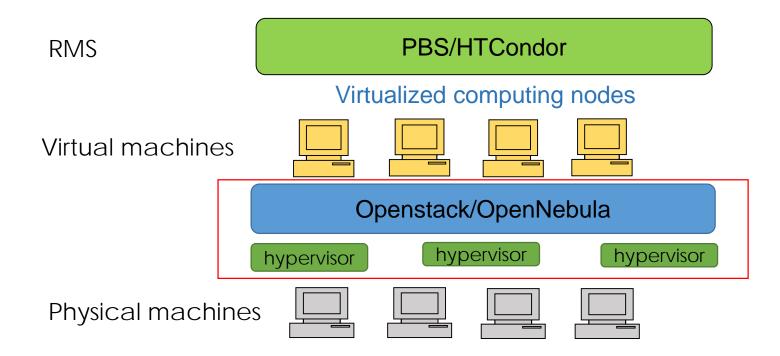

## Dynamic virtual computing cluster

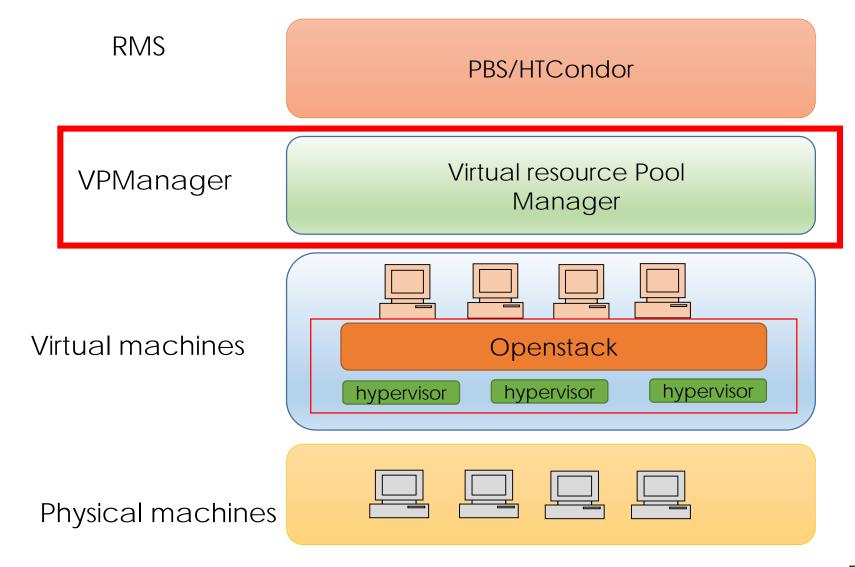

## VPManager(Virtual resource Pool Manager)

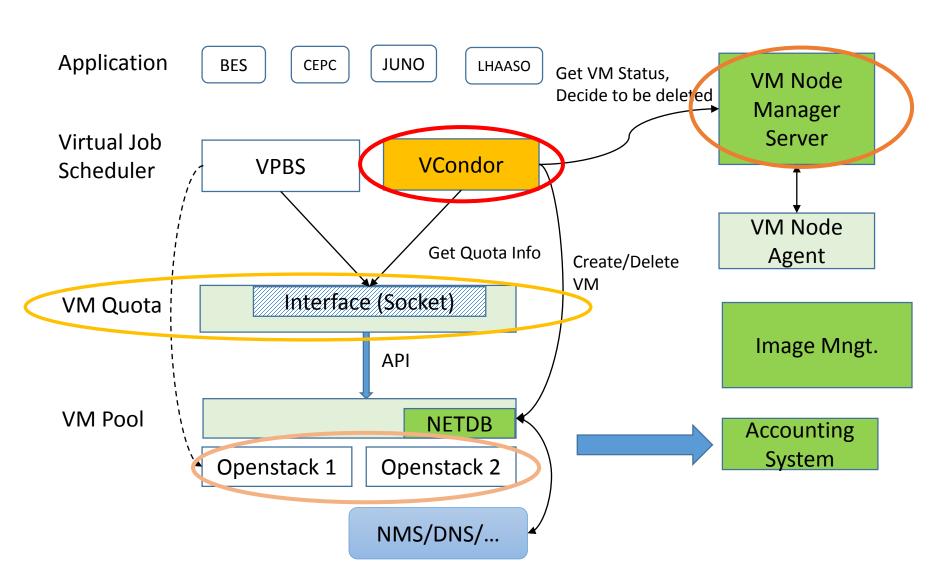

## VPManager components

#### ■ VM Pool

- manages one or more openstack instances, which hides the detailed information of openstack from upper applications
- makes it possible to deploy multiple and different versions of openstack

#### ■ VM Quota

- □ checks the information of VM Pool and requirements of different applications to allocate or reserve resources.
- Virtual job manager, VPBS and VCondor
  - checks the status of different queue and get the available VM number and create new VMs or destroy existing VMs.

#### VM node manager

- □ checks and controls all the VM run environment such network status, affiliated job queue by an agent running in the virtual machine
- Accounting system
  - keeps all the usage information of each virtual machine and generate bills to user

### **VCondor**

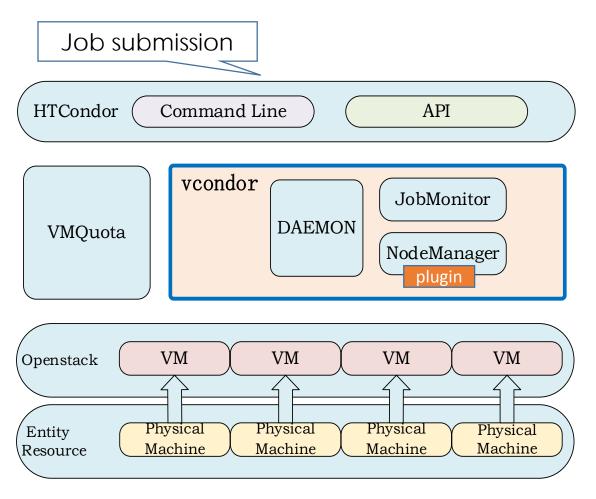

- JobMonitor: query and record job information and HTCondor queue changes
- II. NodeManager: use plugins (openstack api occi, or other interface) to create or destroy virtual machines
- III. DAEMON: Main module, periodically executed

### **VMQuota**

- Resource Quota management for different experiments
- Different experiments have different resource queues
- Allocate and reserve resources for different queues

| Queue Name | Low threshold | High threshold | Available | Reserve time(s) |
|------------|---------------|----------------|-----------|-----------------|
| BES        | 100           | 400            | 200       | 600             |
| JUNO       | 100           | 300            | 150       | 600             |

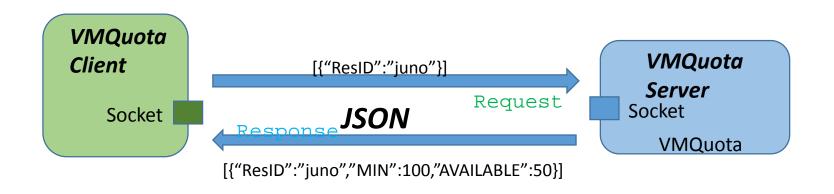

## Resource pool expansion

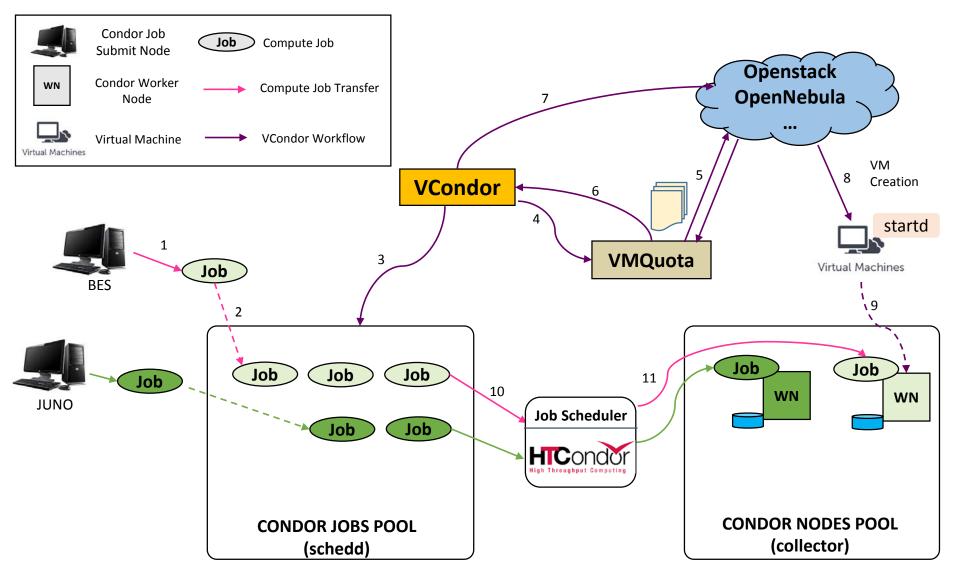

## Resource pool shrink

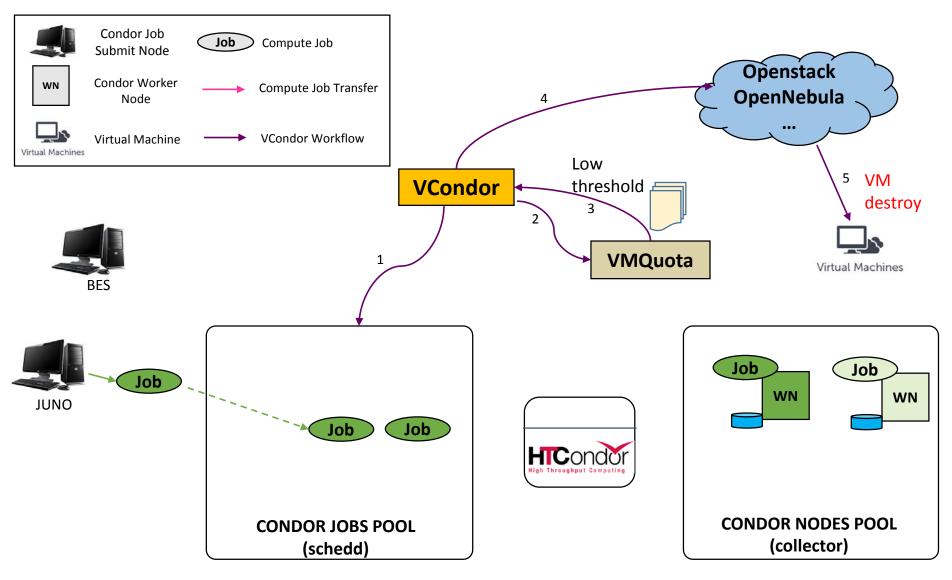

## Deployment

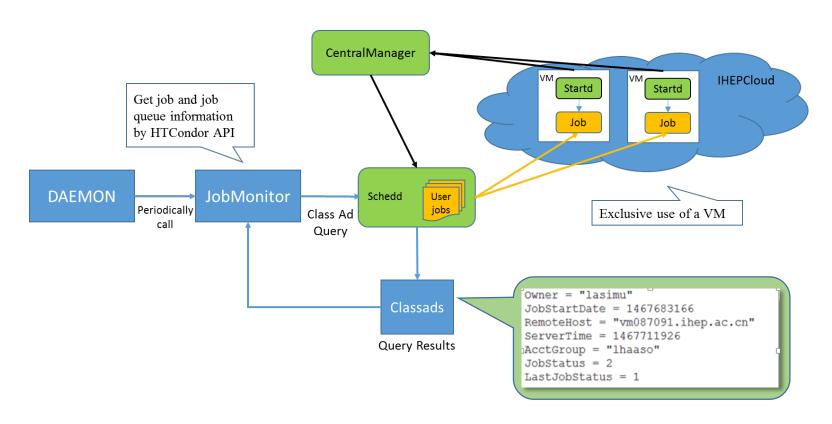

#### @IHEP, China

- Virtual computing cluster, ~ 1000 CPU cores
- HTCondor
- IHEPCloud: Openstack Kilo
- Support LHAASO, JUNO, BES, CEPC, ...

#### @JINR, Russia

- testbed
- HTCondor
- OpenNebula

## VCondor monitoring

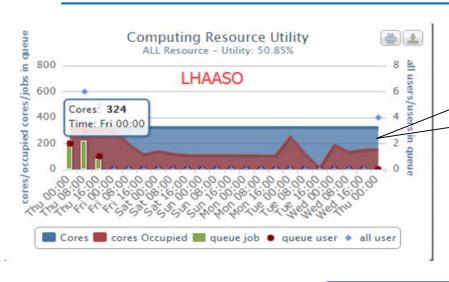

~50% resource utility with legacy management

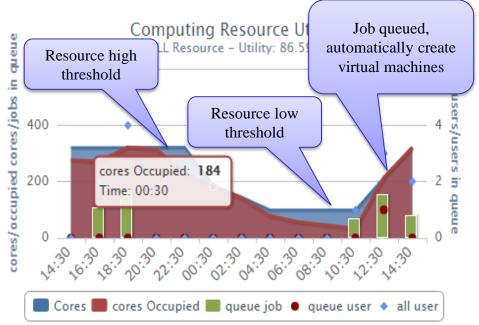

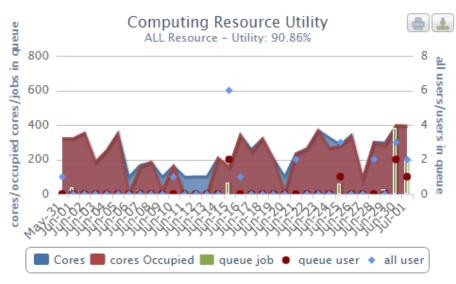

### VCondor: How to use

Download VCondor from <a href="https://github.com/hep-gnu/VCondor.git">https://github.com/hep-gnu/VCondor.git</a>

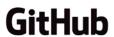

- Make sure HTCondor and Openstack or OpenNebula are well configured
- Setup a VM Image with HTCondor startd setup preconfigured

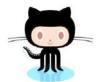

- ■Setup a VM Template with Image in the above
- The VCondor configuration file allows us to configure most of its functionalities
- □Start VCondor and submit jobs, then resource pool scale up and down dynamically on-demand

## Ongoing Work: cloud federation

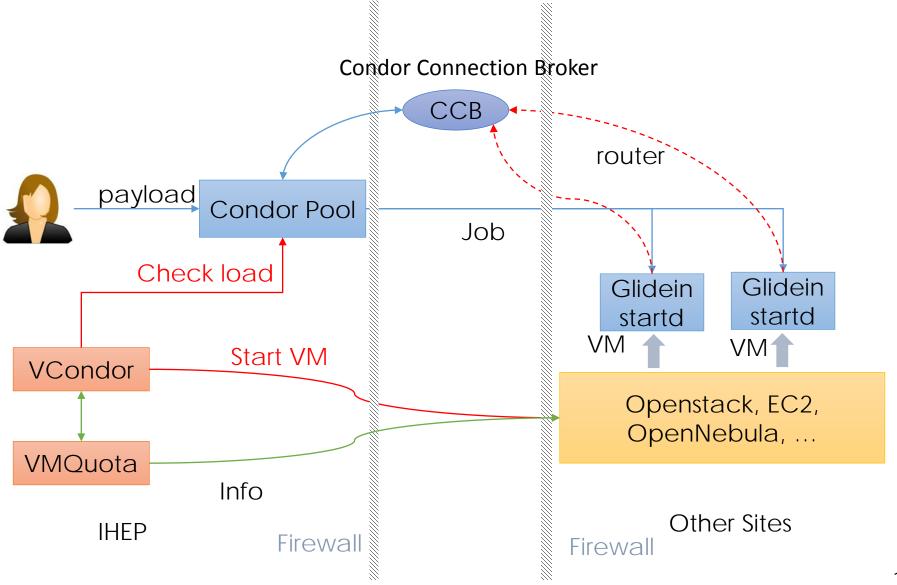

### Conclusion

- Traditional cluster use static resource management, which leads to some problems
- VCondor is a middleware for dynamic virtual computing cluster
  - add or remove computing nodes depending on queue load
  - ■Improve resource utilization by sharing between different experiments
- ■VQuota coordinates the allocation of resources to make sure the fair and efficient use
- VCondor and HTCondor glidein is an optional solution to integrate remote cloud resources

# Thank you!

Any Questions?